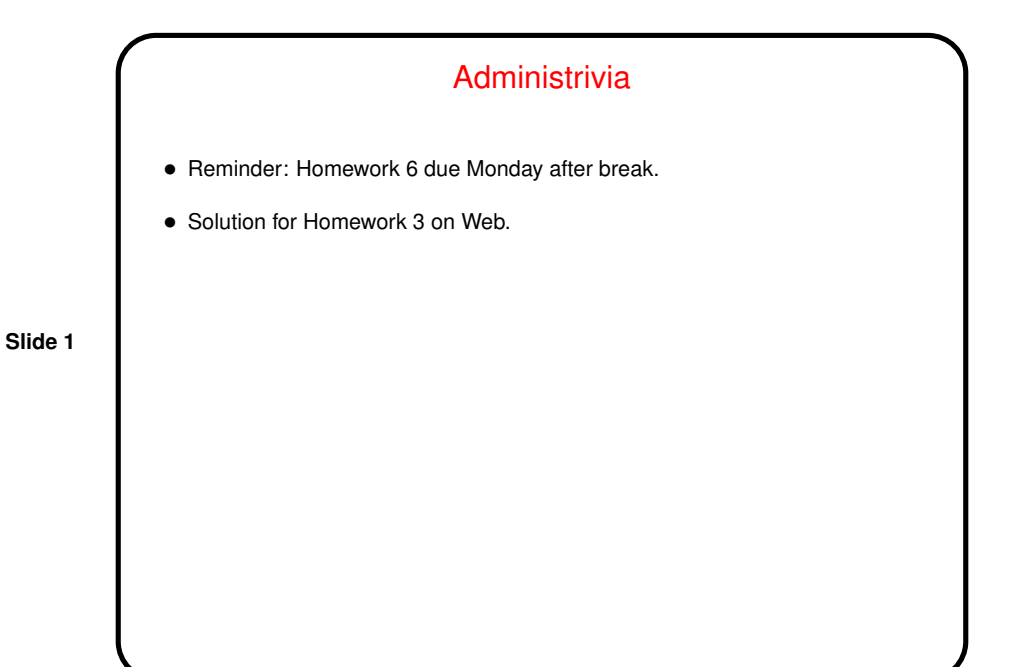

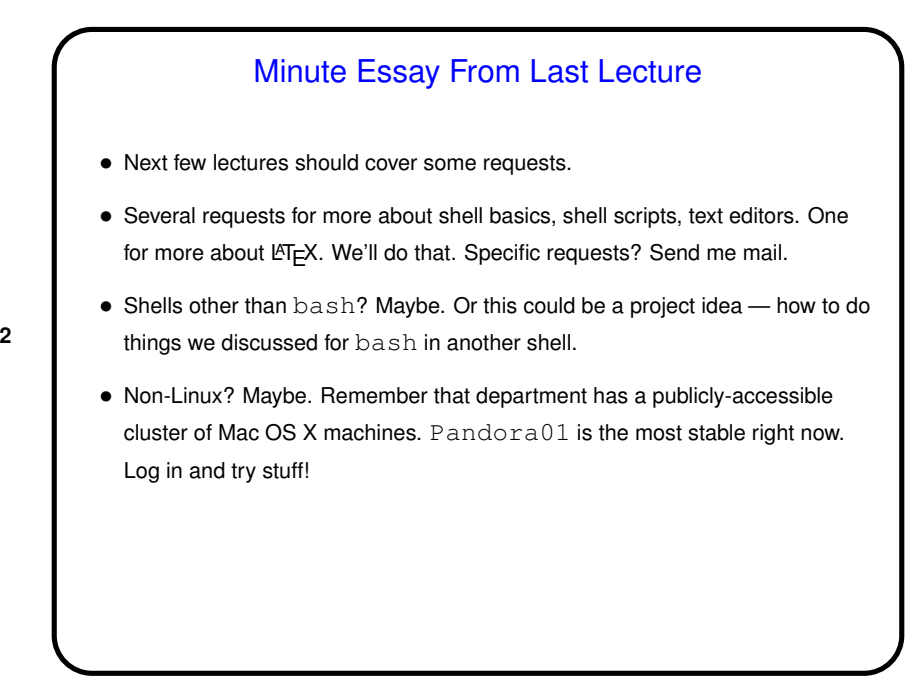

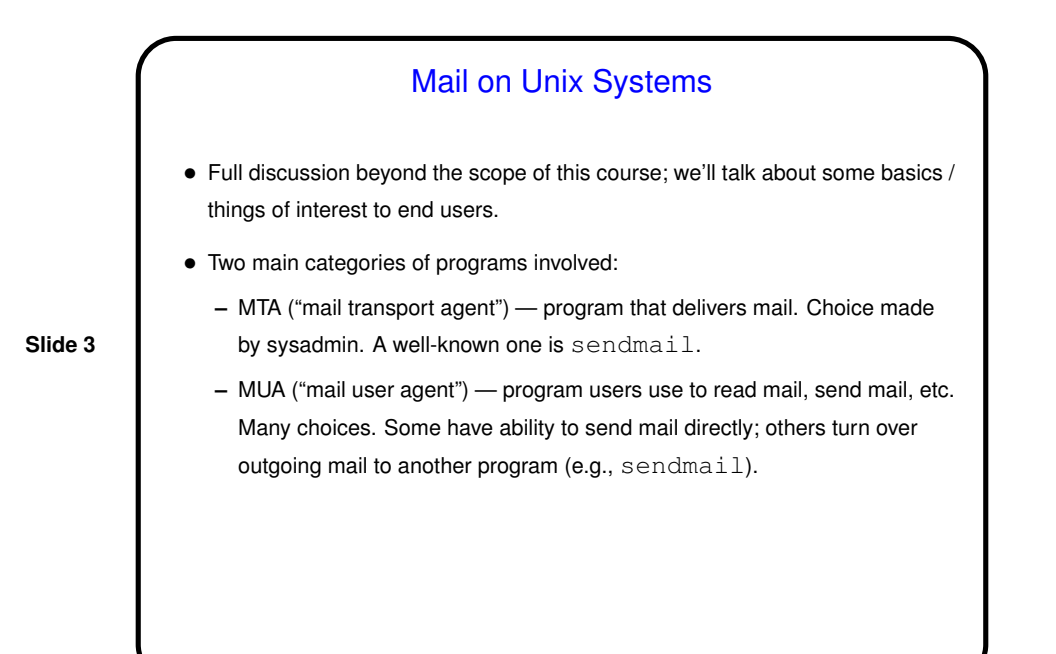

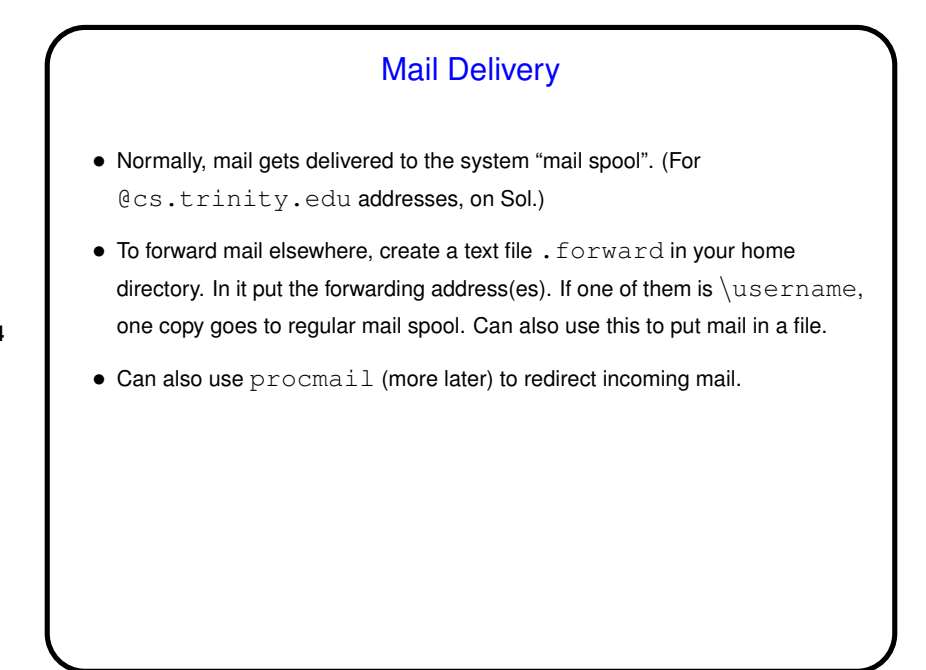

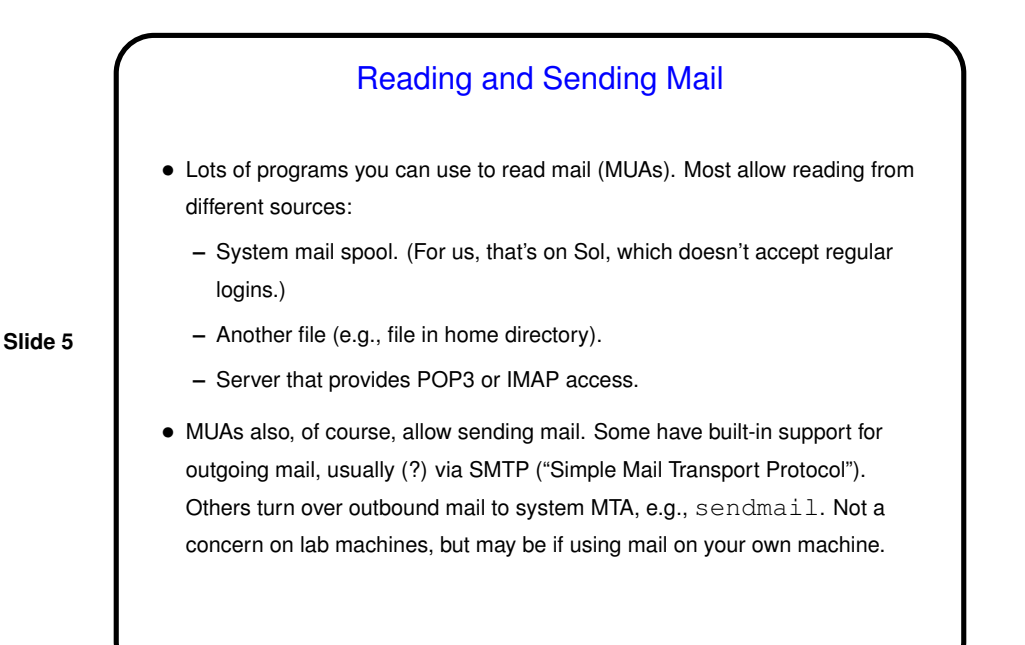

## Sending Mail from the Command Line • Simplest / most primitive program for sending (and reading) mail is mail. Pretty reasonable for sending pre-composed text-only messages. Example: echo "this is a test" | mail -s "test" bmassing@cs.trinity.edu • What about attachments? mail doesn't really "do" MIME. Workarounds: **–** Encode files to attach with shar. Recipient pipes message body through unshar. **–** Encode files to attach with uuencode. Recipient pipes message body through uudecode. • Other text-mode MUAs (e.g., mutt and pine) are also "scriptable" and understand MIME. Example: echo "here is my file" | mutt -a somefile -s "my file" bmassing@cs.trinity.edu.

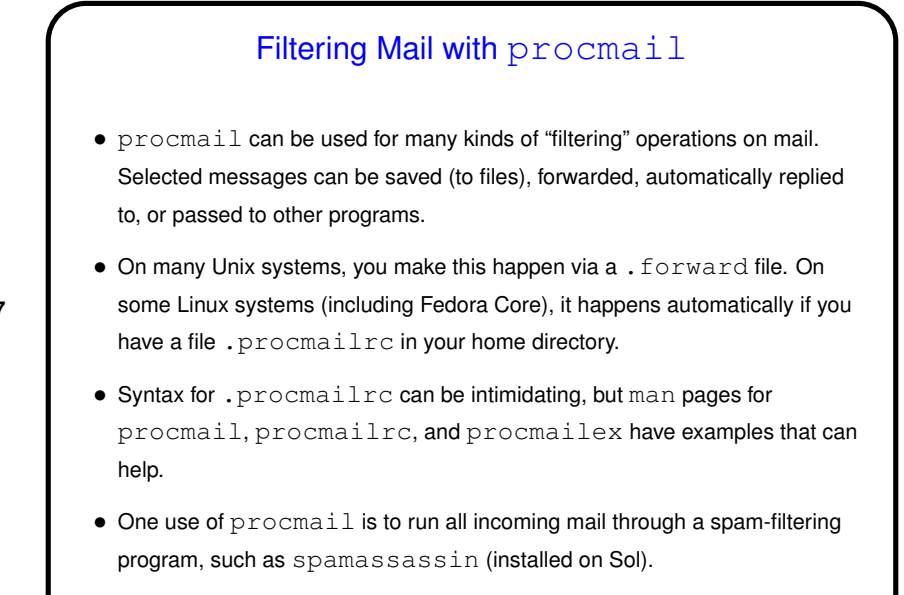

## Retrieving Mail with fetchmail

- fetchmail is designed to fetch mail, and turn it over to local MTA for delivery. Can retrieve mail from different sources using different protocols (POP3, IMAP, etc.). Very flexible/configurable.
- **Slide 8**
- Could use this on your own machine to retrieve mail from Sol (and/or other servers), or on lab machines to retrieve mail from other servers. (Probably won't work well to transfer mail from Sol to lab machine.)
- (Historical/cultural aside: <sup>A</sup> widely-read essay related to open-source software, "The Cathedral and the Bazaar" by Eric Raymond, was based in part on his experiences with fetchmail.)

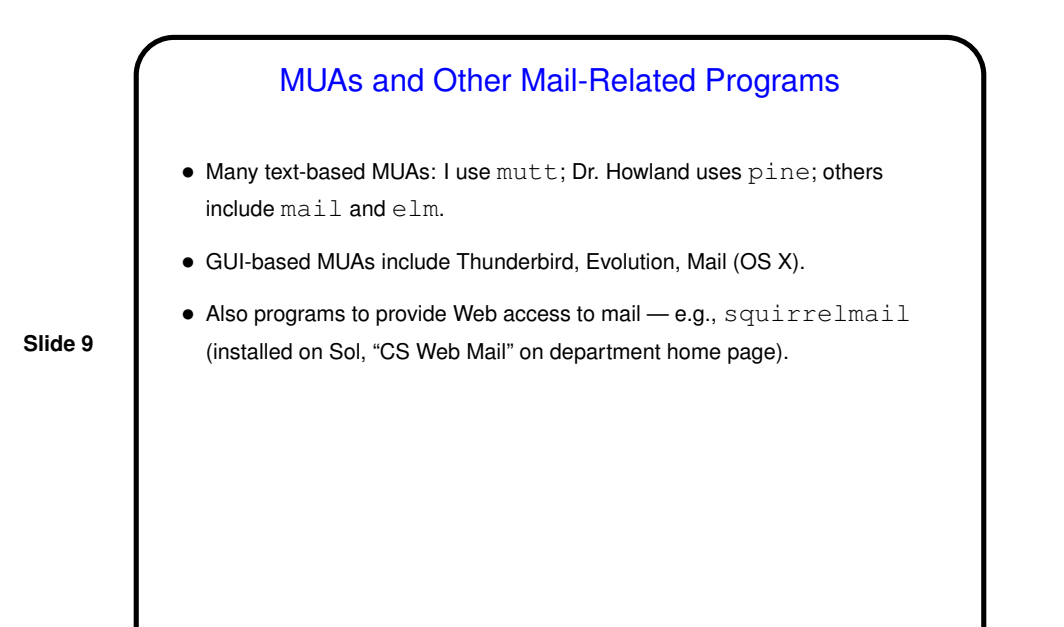

**Slide 10** Minute Essay • What programs have you used to read mail? What do you like/dislike about each?